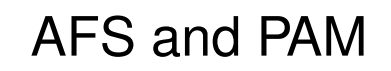

Russ Allbery May 1, 2007

Russ Allbery (rra@stanford.edu)

### **Contents**

- What is PAM?
- The PAM Groups
- PAM for Login
- PAM for Screen Savers
- AFS PAM Modules
- Problems with pam\_afs
- Working with pam\_krb5
- SSH Challenges
- Linux PAM Examples

### **What is PAM?**

- Pluggable Authentication Modules
- Abstracts the user authentication and session setup process
- Only does authentication and simple authorization
- Developed originally on Solaris
- Enhanced but mostly compatible version on Linux
- Now used by many UNIXes, but implementation varies

### **The PAM Groups**

- PAM divides the login process into groups
	- **–** auth: Prompts for and verifies password
	- **–** account: Simple authorization decisions (only for login)
	- **–** session: Prepares for an interactive session
	- **–** password: Handles authentication token changes
- setcred, the odd step-child
- setcred vs. open\_session: who knows? who cares?

### **PAM for Login**

- auth group prompts for password, does basic authentication
	- **–** Store the credentials in a separate temporary cache
	- **–** Don't chown credential cache until setcred
- account group does basic authorization
- setcred stores credentials and adds supplemental groups
- session group creates a login session
- When the user logs out, session group closes the login session

#### **PAM for Screen Savers**

- auth group prompts for password, does basic authentication
- account group could do authorization, but frequently ignored
- setcred to refresh credentials (REINITIALIZE/REFRESH)
- session group not called
- Bad screen savers don't call setcred and thereby lose

### **AFS PAM Modules**

- Authentication and AFS modules
	- **–** pam afs and pam afs.krb (OpenAFS)
	- **–** Heimdal pam krb4 (requires Heimdal)
	- **–** pam krb5afs from Sourceforge (requires Heimdal)
- AFS session modules
	- **–** pam afs2 from Douglas Engert
	- **-** Sam's pam\_openafs\_session
	- **–** My pam afs session
- Using Heimdal vs. forking an external aklog

### **Problems with pam afs**

- Kerberos v4 and kaserver only
- Does all of its work in the auth group
	- **–** Doesn't work with SSH privilege separation
	- **–** Doesn't support token renewal from screen savers
- Forks by default to avoid thread leaks
- Pulling AFS libraries into applications is very ugly
- Requires hacks to build shared on non-x86 Linux

# **Working with pam krb5**

- Merging the Kerberos auth module and AFS tokens is problematic
	- **–** Vendor Kerberos v5 modules are common, often don't do AFS
	- **–** AFS is conceptually separate
	- **–** Easier to debug separate modules
- pam\_krb5 responsible for getting tickets, AFS module for getting tokens afterwards
- AFS runs as a session module
- Ideally also want a setcred hook

# **SSH Challenges**

- auth group run in a separate subprocess
- PAM data not passed out of authentication hook
- ChallengeResponseAuthentication required for prompting
- Threading issues
- Broken session/setcred behavior in older versions

# **Linux PAM Examples**

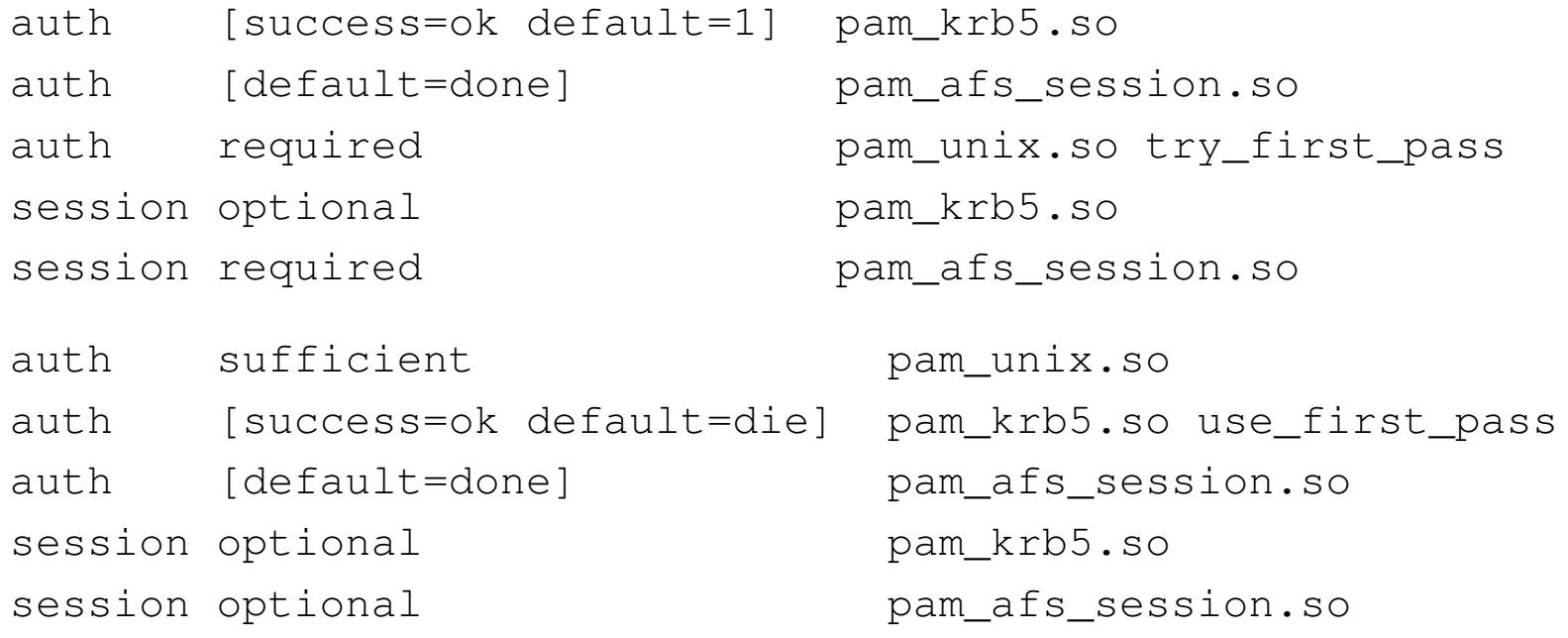